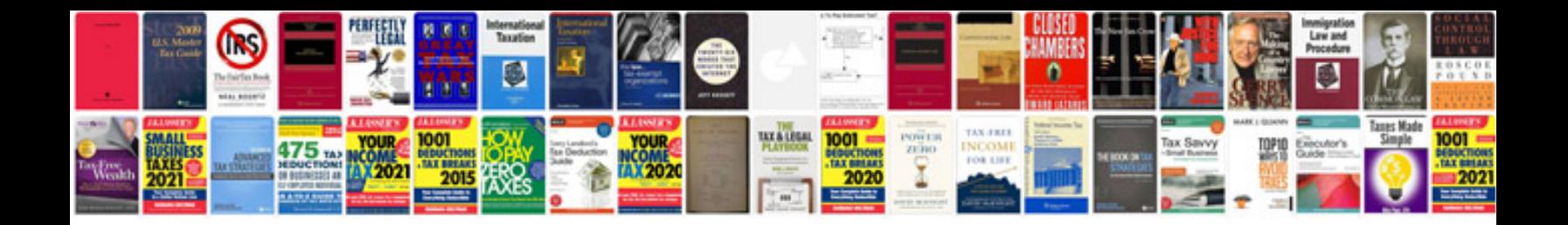

**How to create a budget spreadsheet in google docs**

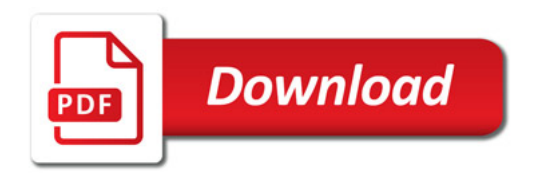

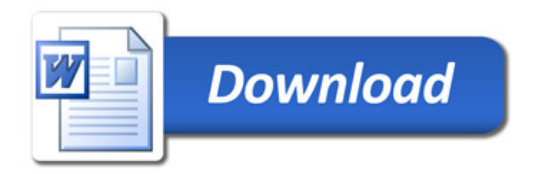